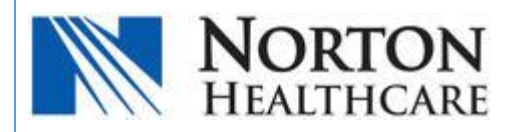

## **How To Clean Up Your Mailbox Guide**

## **Overview**

This guide is to help you clean up your Norton Email Mailbox. There are many ways a person's Norton email inbox can quickly reach capacity, but all can be easily fixed by you.

The Inbox in Outlook and Outlook Web Access look essentially the same and all contain the same folders where mail can accumulate.

- Inbox
- Drafts
- Sent Items
- Deleted Items
- Junk E-mail
- RSS Feeds

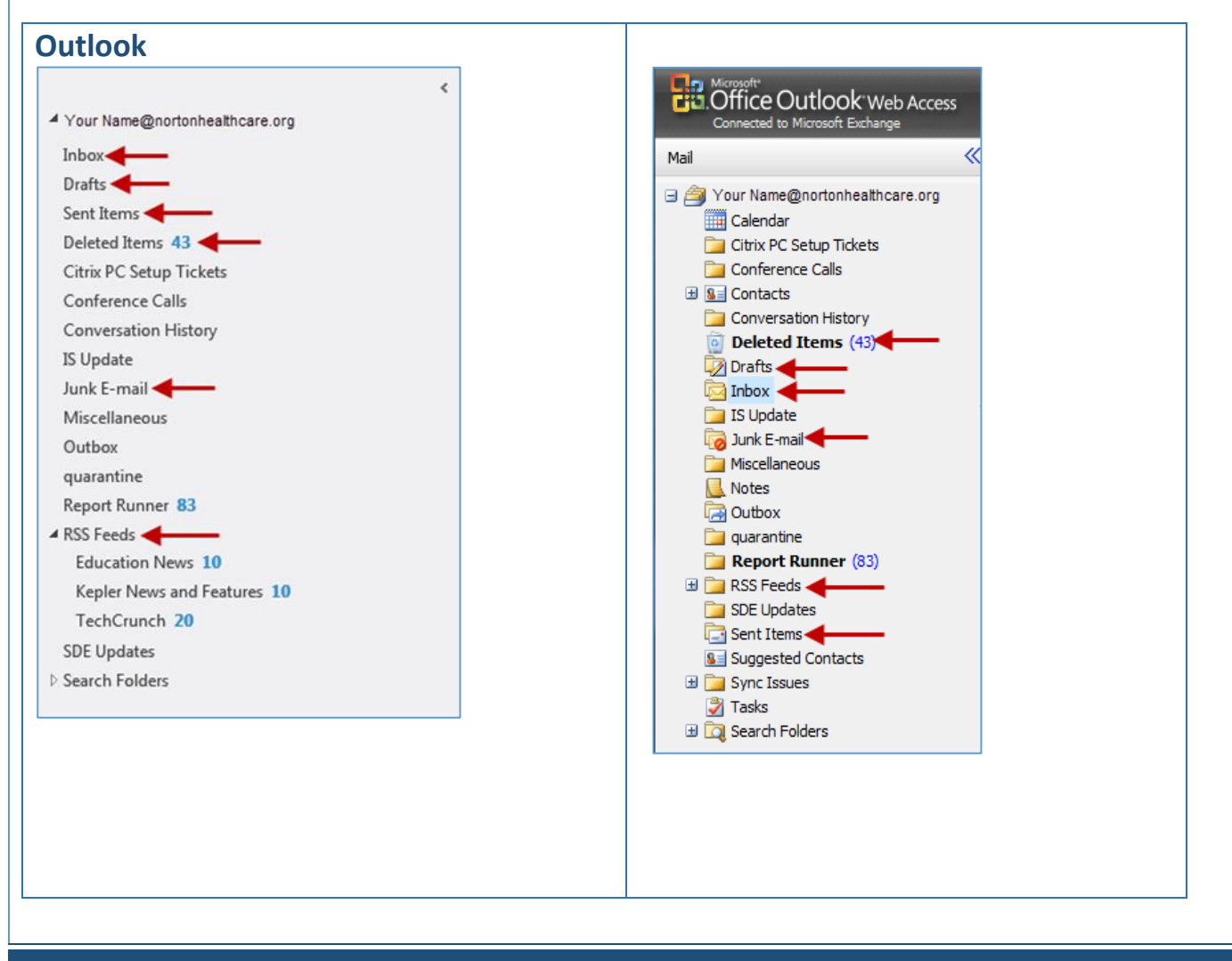

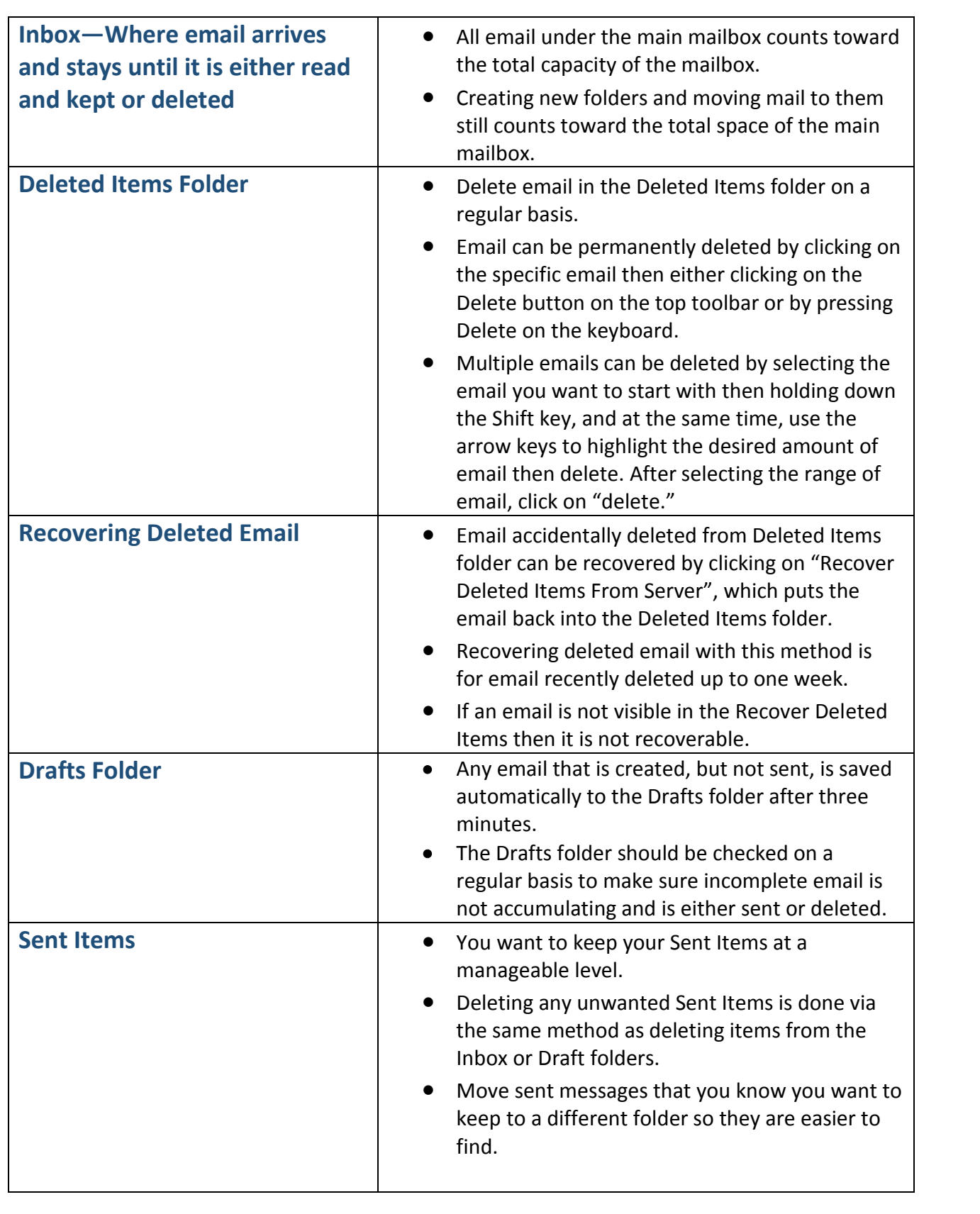

**Note:** Email with attachments can quickly take up space in your mailbox. If you receive a large attachment (4MB, for example) and then you forward that attachment onto someone else, the attachment now occupies 4MB of space in the Inbox and 4MB in the Sent Items folder for a total of 8MB.

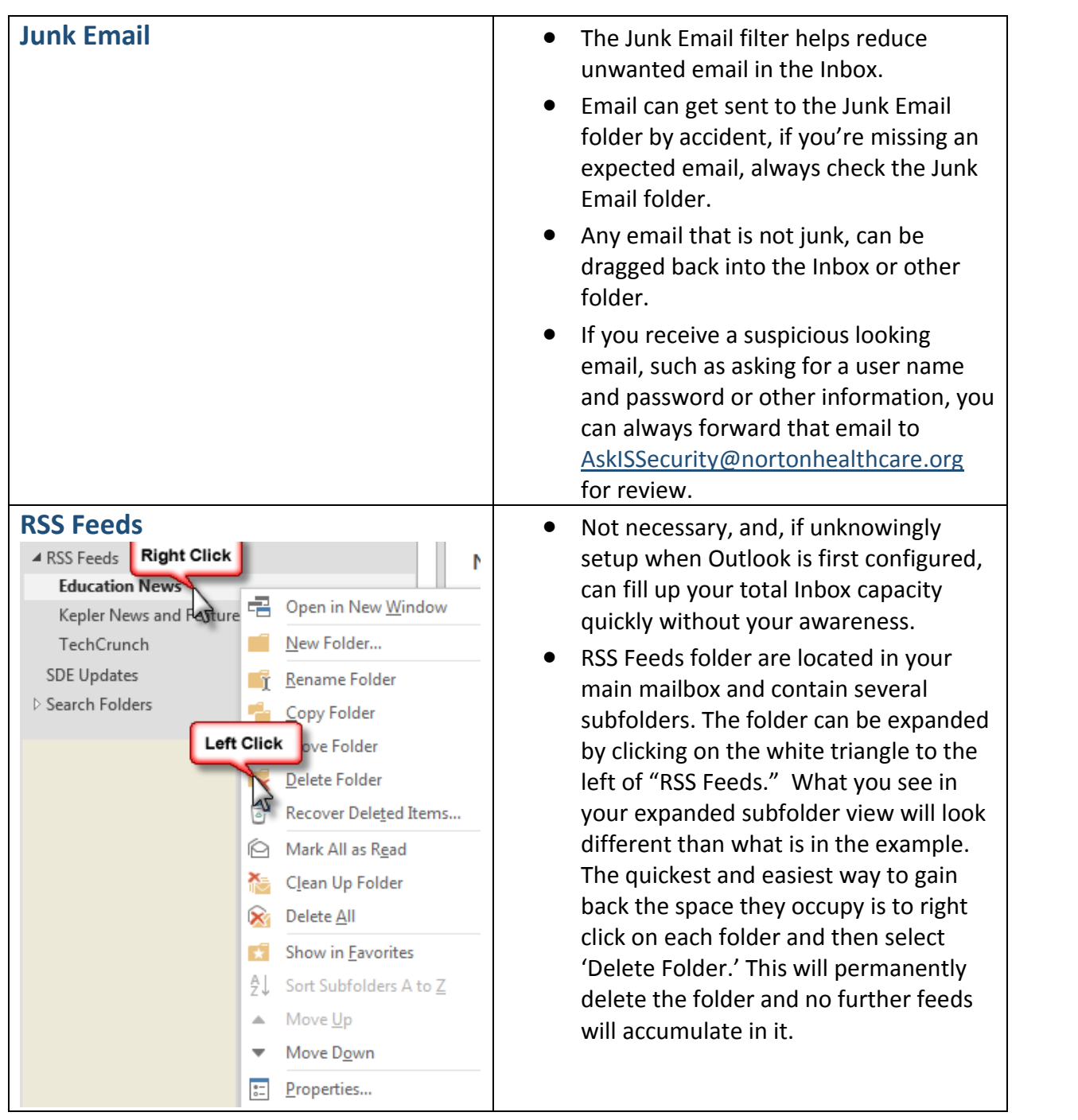